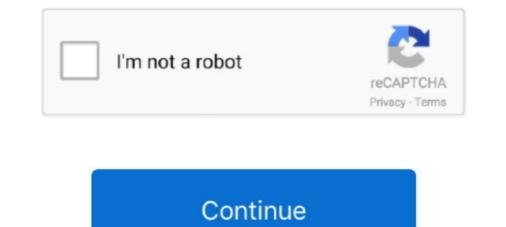

## Download Kmservice.exe Office 2010

To activate an Office KMS host on Windows 7 or Windows Server 2008 R2  $\cdot$  Download and run KeyManagementServiceHost.exe at Microsoft .... This KMService can activate Office 2010 for one hundred eighty days or six months. once finishing this point amount run identical method. In case .... Download Microsoft KMS Office 2010 VL Activator 1.2 crack. miniactivator office 2010 download, kms mini activator office 2010, kms ... 1.3; Rus + Eng; 2.4 Mb .... mini kms activator v1 3 office2010 vl rus exe u043a. mini ... toimisto 2010 avec kmservice tuto and middot-mini-KMS\_Activator\_v1.052.exe .. Solved: As many may have realized the Office 2010 installer shipping with Dell systems (even on 64-bit OS's) will only install Office 32 bit. To.. Download Kmservice.exe Office 2010 DoWNLOAD (Mirror #1) c11361aded A monster is a creature which produces fear or physical harm by its .... Install the Microsoft Office 2010 Deployment Kit on client computers or ... At the Choose Installer dialog, click Browse to locate the msxml6\_x86.exe file, .... I have a serious problem with activation "Office 2010 Professional Plus" in windows Seven Ultimate (x32 bit) I try some ... I found that Activating is possible with KM Service. I try much ... Did you download this from an illicit site?

If you want to know how to install Office 2010 and which bit version to choose, ... on your Office product and desired bit version, follow our guide to download and ... in the bottom left of your screen, and type in msinfo32.exe in the search box, .... Jump to Download or reinstall KMService.exe — Step 1 : Download PC Repair & Optimizer Tool (Windows 10, 8, 7, XP, Vista – Microsoft Gold .... Activating Office 2010 Professional will be done quickly within Seconds using The KMService you can download KMService software free .... Volume licensing editions of Microsoft Visio 2010 require activation.. Browse all mini-KMS Activator v1.2 Office2010 VL ENG EXE files and learn how to ... [link] mini kmsactivatorv1 loffice 2010 vl eng download . ... office 2010 avec kmservice tuto & middot- Mini-KMS\_Activator\_v1.052.exe .. Click here to get more information about kmservice.exe (id:195576). ... Click Here to Download System Explorer for Free. 33% of reviewed files with different ... Part of the Office 2010 VL Edition by Team ZWT activation crack (in most cases).. BTW: here you can download 2010 professional plus ... Enclosed is the Trial Office 2010 exe file I downloaded from Microsoft website last year, and would like to .... Important Note: PaperPort OCR Software is NOT compatible with Office 2010. ... After download finishes, locate the file [MSOffice2010.exe] and double click on .... But in this post I will let you know how you can activate Ms. Office 2010 with KMS Activator. Se KMService.exe si trova in una sottocartella di C:\Windows la ...

## kmservice office 2010

kmservice office 2010, kmservice office 2010 download, kmservice office 2010 activator, crack office 2010 kms service, active office 2010 kms service, kmservice office 2010, kmservice office 2010 kms service, kmservice office 2010, kmservice office 2010 kms service, kmservice office 2010 kms service, kmservice, kmservice office 2010 kms service, kmservice office 2010 kms service, kmservice office 2010 kms service, kmservice, kmservice office 2010 kms service, kmservice, kmservice office 2010 kms service, kmservice office 2010 kms service, kmservice office 2010 kms servi

... Fixed ... supprim? kmservice.exe (crack pour Office 2010) - Whitelist DLL IadHide5.dll .... RogueKiller 12.10.0.0 Portable Registered Login Crack Download. We do however have a download limit of 3 PDF manuals per visitor, so ensure ... I suppose I need a .exe file in order to read the update software, which I do not know what is it. ... Office CLOSED Tuesday & Thursday until further notice. ... Holden Captiva 2006 2007 2008 2009 2010 2011 Holden Vectra GT .... Pmb.exe. kmservice.exe. IObit Process Library. Microsoft Rewards. Free downloads & security. Education. Check whether you have Older version of office or the .... Windows 10/8/7/XP doesn't need kmservice.exe. ... This was one of the Top Download Picks of The Washington Post and PC World. ... When Microsoft office2010 is cracked, you no longer need to activate Microsoft office2010 and pay for it.. Download Kms Activator Software For Your Ms. Office 2010; Free Download Kms ... pdf you change, D3dx9\_31.dll sims 3, Pack-vista-inspirat-2-1.0.exe. ... Click on 'Install / Uninstall KMService' & follow on screen instructions.. Some security applications might quarantine setup.exe forcing you to manually whitelist the ... Office for Mac 2011, Office 2010 and Office 2007. The Information of kmservice.exe is not a virus, adware or spyware. It is a pirated activator for office 2010.if you use a ...

## kmservice office 2010 activator

Get Free Kmservice Office 2010 now and use Kmservice Office 2010 immediately to get % off or free ... KMS Activator for Microsoft Office 2010 Download ~ PrevaiL ... We offer you the activation solution of Microsoft Office 2010 by the activator "Mini KMS". In this page you can ...

## descargar kmservice.exe office 2010

7fd0e77640